## **PARACTICA 3,**

# **TÍTULO DE LA UNIDAD DIDÁCTICA. ARQUITECTURA BARROCA. GUÍA DE LA CIUDAD DE TUDELA**

#### **NIVEL 2º DE BACHILLERATO**

### **1. CONCRECIÓN DEL TRABAJO**

La experimentación que planteo con esta UD consiste en la elaboración de un itinerario visitaguiada a un edificio barroco de la ciudad de Tudela, para ello se va a estudiar las características de la arquitectura barroca en España, partiendo de búsquedas en Internet, utilización de recursos que ofrece la red, googledocs y un blog compartido por el grupo clase.

#### **1.1 ALUMNADO**

El alumnado al que va dirigida esta práctica-experimentación son 20 alumnos de 2º de bachillerato del centro IES Valle del Ebro de Tudela (Navarra). Es un alumnado procedente de la ciudad de Tudela y la comarca de la Ribera de Navarra. La motivación en el grupo respecto a la asignatura es variada, hay algunos que tienen un interés y actitud muy adecuada y para otros la asignatura es mero trámite. No tienen experiencias previas de trabajo con materiales de la web 2.0 y la dinámica de trabajo en esta asignatura incluye proyecciones de diapositivas o imágenes, comentarios de texto y algunas salidas puntuales a la ciudad.

No han presentado reticencia al planteamiento de trabajo que se ha anunciado y lo perciben positivamente, "puede ser más entretenido", han señalado algunos.

#### **1.2 RECURSOS**

Tal y como se señaló en la práctica 2, las actividades se vana a realizar fuera del centro habitual del alumnado, y se van a desarrollar en el CAP de Tudela, concretamente en su aula de informática , que dispone de 10 ordenadores más el del profesor, pizarra digital y cañón de proyección. Además el libro de texto utilizado habitualmente y consultas a la biblioteca de la localidad. La ubicación del CAP en el casco viejo de Tudela va a permitir realizar algunas salidas de reconocimiento de edificios y formas arquitectónicas para tomar fotos y poder ilustrar-comentar el trabajo.

En principio cada dos alumnos dispondrán de un ordenador para su trabajo en clase y todo ellos cuenta con ordenador y conexión a internet en casa.

### **1.3 TEMÁTICA**

Se va a trabajar el tema de la arquitectura barroca en España, tomando como modelos ejemplos de la ciudad de Tudela, tanto desde el punto de vista civil como religioso. Para este trabajo se van a introducir aspectos de aprendizaje colaborativo y el entorno de la web 2.0.

Producto final que se persigue realizar es una blog donde desarrollen una: guía de la arquitectura barroca de Tudela.

Se aporta al alumnado un material tutorizado para acceder a la utilización de los recursos de la web 2.0

Información escrita sobre blog y soportes donde van a desarrollar el trabajo.

# **2.- METODOLOGÍA**

La metodología a utilizar varía respecto a la empleada en el resto de las actividades de clase, puesto que se pretende presentar a los alumnos la idea de desarrollar un proyecto de trabajo, en el que ellos van a elaborar una guía turística sobre los edificios barrocos de la ciudad de Tudela y para ello van a emplear recursos y formas de trabajo diferentes, Se pretende que el trabajo resulte dinámico- activo-colaborativo. En momentos puntuales se realizarán exposiciones del profesor, así como se aportarán documentos o material tutorizado para el alumnado

# **2.1 fases del trabajo**.

El trabajo tiene tres fases;

- A) presentación del objetivo a desarrollar, materiales e instrucciones para realizar búsquedas y concreción de modos de evaluación.
- B) Desarrollo del trabajo. :
	- contextualización del momento histórico, valores estéticos, relación con otras disciplinas y ejemplos (profesor el material - videos, imágenes y documentos- lo dejará colgado en el blog que se creará para ello)
	- Búsquedas sobre aspectos concretos de arquitectura civil barroca. Ejemplos (alumnado por parejas o grupos de tres, utilizarán entre ellos googledox para elaborar el material que colgarán el en blog)
	- Búsquedas sobre aspectos de arquitectura religiosa barroca. Ejemplos , Idem
	- Búsquedas de ejemplos en la ciudad de Tudela. Grupos de tres realizan una salida a la ciudad y recogen material fotográfica que colgarán en el blog de clase.

 Elaboración de documentos visuales y comentarios entre el alumnado a través de googledox

C) Realización de una presentación al grupo o visita comentada , del material investigado.

**2.2 sesiones expositivas** por parte del profesorado son la fase A) y el inicio del desarrollo del trabajo, Además puntualmente para reconducir o hacer alcaraciones al grupo el profesor planteará una sesión expositiva. También se realizarán sesiones expositivas de grupos de alumnos al resto de la clase para compartir los materiales creados por ese grupo y en la face C) final se realizarán nuevamente una exposición del alumnado por grupos que servirá también de prueba de evaluación.

Las sesiones indagatorias del alumnado son el resto de las sesiones de esta experiencia

#### **2.3.- tareas**

Individuales. Cada alumno realizará un portfolio con los materiales creados y revisados, así como un diario de clase que se recogerá al final de la experiencias.

tareas grupales y / o cooperativas, son las tareas de búsqueda y organización de la información. Elaboración de documentos compartidos que se colgarán el en blog y realización de la presentación al grupo-clase de los materiales creados.

# **2.4.- Coherencia del trabajo.**

Se pretende que el trabajo adquiera una coherencia y para ello se alternan diferentes metodologías así como objetivos a trabajar siendo el resultado final la puesta en práctica de una visita turísitica a un edificio elegio por el alumnado sobre el que se han documentados, buscado información y relacionado con los elementos comunes que singularizan la arquitectura barroca en España y en Tudela.

La evaluación del trabajo se plantea también de modo coherente, puesto que está imbricada en el propio proceso de aprendizaje y en las reflexiones y logros ( o no ) que ellos mismos vana reflecjan en la documentación del portfolio y en su diario de trabajo.

Se pretende con las presentaciones al grupo que se produzca un aprendizaje general tanto de los contenidos trabajados como de las técnicas utilizadas, hacer un aprendizaje integrado y significativo para el alumnado que deberá presentarlo a sus compañeros

# **3.-DEFINICIÓN Y SECUENCIACIÓN DE LAS ACTIVIDADES**

**.- Calendario.**

- Semana de 12 a 16 de marzo (dos sesiones) . Trabajo de contextualización del momento histórico , visualización de un video y CD tutorizado sobre herramientas de trabajo
- Semana 19 a 23 de marzo (dos sesiones) búsquedas de contenidos en Internet.

Indagación sobre arquitectura civil. Realización de un documento compartido (tratamiento de la información adquirida y elaboración de la misma,- googledocs- que se colgará en el blog : palaciohuarte.blogspot.com **Fecha tope 23 de marzo**

Semana de 26 a 30 de marzo (dos sesiones) búsquedas de contenidos en internet

indagación sobre arquitectura religiosa, Realización de un documento compartido (tratamiento de la información adquirida y elaboración de la misma,- googledocs- que se colgará en el blog : palaciohuarte.blogspot.com **. Fecha tope 30 de marzo** 

 Semana de 2 a 4 de abril ( una sesión) realización de fotografías y tratamiento – comentario de las mismas (blog , googledocs)

Búsqueda en la ciudad de imágenes y fotografías representativas del edificio que van a comentar. realización de fotografías y tratamiento – comentario de las mismas (blog , googledocs)Se colgará en el blog : palaciohuarte.blogspot.com y elaborará la visita . **Fecha tope de entrega 3 de abril**

 Semana **16 de abril** ( una sesión) entrega de portfolio y diari de clase. Presentación al grupo del edificio elegido y comentado.

# **4.- EVALUACIÓN DEL APRENDIZAJE.**

Las ideas que regentan la evaluación de esta experiencia son:

- .- No solo retención de conocimientos,
- .- Procesamiento, elaboración y presentación de la información

.- Evaluar competencias en el manejo de la información : capacidad de síntesis, búsqueda selección de contenidos, transformación de la información en nuevos productos

# EVALUACIÓN.

Registros de observación.

- Los trabajos entregados en las fechas previstas.
- La observación del trabajo en grupo

Las exposiciones al grupo clase, así como en la visita guiada.

#### **Documentos de autoevaluación**

#### **Porfolio grupal**

# **Portafolio (carpetas de aprendizaje)**

# • **Definición:**

«Historia documentada, ordenada y coherente de evidencias de aprendizaje»

- Conjunto ordenado de:
	- Actividades
	- Indagaciones
	- Reflexiones
- Tareas que implica:
	- Búsqueda y selección de evidencias
	- Reflexión sobre la coherencia de las evidencias
	- Publicación
		- » Índice de contenidos
		- » Introducción (objetivos, contenido, estructura)
		- » Materiales acumulados
		- » Fichas de trabajo
		- » Síntesis de aprendizaje
		- » Prospectiva (valoración) de trabajo

#### **diario de aprendizaje. Individual**

En este diario deben aparecer:

- .- Actividades realizadas en clase, sesión por sesión
- .-Actividades desarrolladas en el grupo de referencia.
- .- Reflejo de las aportaciones individuales
- .- Valoración y reflexión sobre el proceso de elaboración del portfolio.

#### **Prueba final**

exposición apoyada por materiales multimedia

#### **Se valoran todas las tareas en función a estos porcentajes**

.- Elaboración del Informe- guía turística (incluye búsquedas, tratamiento de la información, elaboración de documentos, manejo de las herramientas web 2.0 y portfolio) 60%

.- Diario de clase 20%

.- Exposición al grupo 20%

# **ANEXO FINAL. HERRAMIENTAS**

#### **.- Recursos.**

CD con el tutorial para trabajar con herramientas de la web 2.0, no está publicado. Es material del CAP de Tudela y se puede poner un enlace

[www.palaciohuarte.blogspot.com](http://www.palaciohuarte.blogspot.com/)

[www.arquitecturabarroca.blogspot.com](http://www.arquitecturabarroca.blogspot.com/)

#### **Arquitectura barroca**

[http://es.wikipedia.org/wiki/Arquitectura\\_del\\_Barroco](http://es.wikipedia.org/wiki/Arquitectura_del_Barroco)

<http://www.arteguias.com/arquitecturabarroca.htm>

[http://enciclopedia.us.es/index.php/Arquitectura\\_barroca](http://enciclopedia.us.es/index.php/Arquitectura_barroca)

[http://almez.pntic.mec.es/~jmac0005/Bach\\_Arte/barroco/arquitectura\\_barroca1.htm](http://almez.pntic.mec.es/~jmac0005/Bach_Arte/barroco/arquitectura_barroca1.htm)

<http://www.slideshare.net/arelar/arquitectura-barroca>

<http://www.youtube.com/watch?v=EH77OoKucr0>

<http://www.xtec.cat/~sescanue/barroc/castellano/index.html>

<http://www.youtube.com/watch?v=oMG7V4nJjMo>

#### **Contextualización: el mundo del barroco**

<http://sapiens.ya.com/auladelengua/barroco.htm>

clio.rediris.es/n34/arte/16 El arte Barroco it

www.csub.edu/~tfernandez\_ulloa/SIGLO DE ORO/EL MUNDO Y EL HOMBRE.docaliano.pdf

[www.elmundo.es/elmundo/2010/11/22/andalucia\\_sevilla/1290454009.html -](http://www.elmundo.es/elmundo/2010/11/22/andalucia_sevilla/1290454009.html%20-%2029) 29k

<http://sobrehistoria.com/el-barroco/>

<http://leccionesdehistoria.com/2ESO/historia/u-d-8-la-europa-del-barroco/>

[http://iris.cnice.mec.es/kairos/ensenanzas/eso/moderna/barroco\\_04\\_00.html](http://iris.cnice.mec.es/kairos/ensenanzas/eso/moderna/barroco_04_00.html)

[http://www.authorstream.com/Presentation/sraward-64279-renacimiento-barroco](http://www.authorstream.com/Presentation/sraward-64279-renacimiento-barroco-education-ppt-powerpoint/)[education-ppt-powerpoint/](http://www.authorstream.com/Presentation/sraward-64279-renacimiento-barroco-education-ppt-powerpoint/)

### **Recurso sobre Tudela. Arquitectura barroca**

<http://www.hotelestudela.com/ruta-por-el-barroco-en-la-ribera-navarra.php>

<http://www.hotelestudela.com/ruta-por-el-barroco-en-la-ribera-navarra.php#arquitectura>

<http://www.hotelestudela.com/ruta-por-el-barroco-en-la-ribera-navarra.php#civil>

<http://www.ciudadtudela.com/monume/sjorge/index.htm>

[http://www.turismo.navarra.es/esp/organice-](http://www.turismo.navarra.es/esp/organice-viaje/recurso/relacionado/3027/?masInf=1&o=3027)

[viaje/recurso/relacionado/3027/?masInf=1&o=3027](http://www.turismo.navarra.es/esp/organice-viaje/recurso/relacionado/3027/?masInf=1&o=3027)

[http://www.unedtudela.es/archivos\\_publicos/qweb\\_paginas/239/revista6-articulo4.pdf](http://www.unedtudela.es/archivos_publicos/qweb_paginas/239/revista6-articulo4.pdf)

<http://www.tudela.es/cas/turismo/030201edificiosreligiosos.asp>

[http://es.wikipedia.org/wiki/Catedral\\_de\\_Santa\\_Mar%C3%ADa\\_de\\_Tudela](http://es.wikipedia.org/wiki/Catedral_de_Santa_Mar%C3%ADa_de_Tudela)

<http://www.tudela.es/cas/turismo/0302patrimonioartistico.asp>

.- Evaluación.

Matriz de valoración o rúbrica..

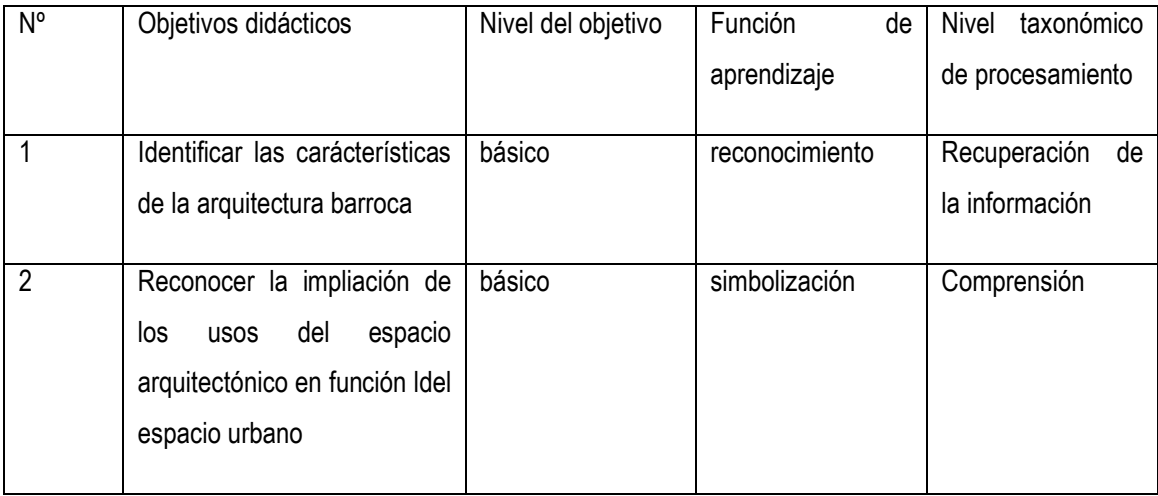

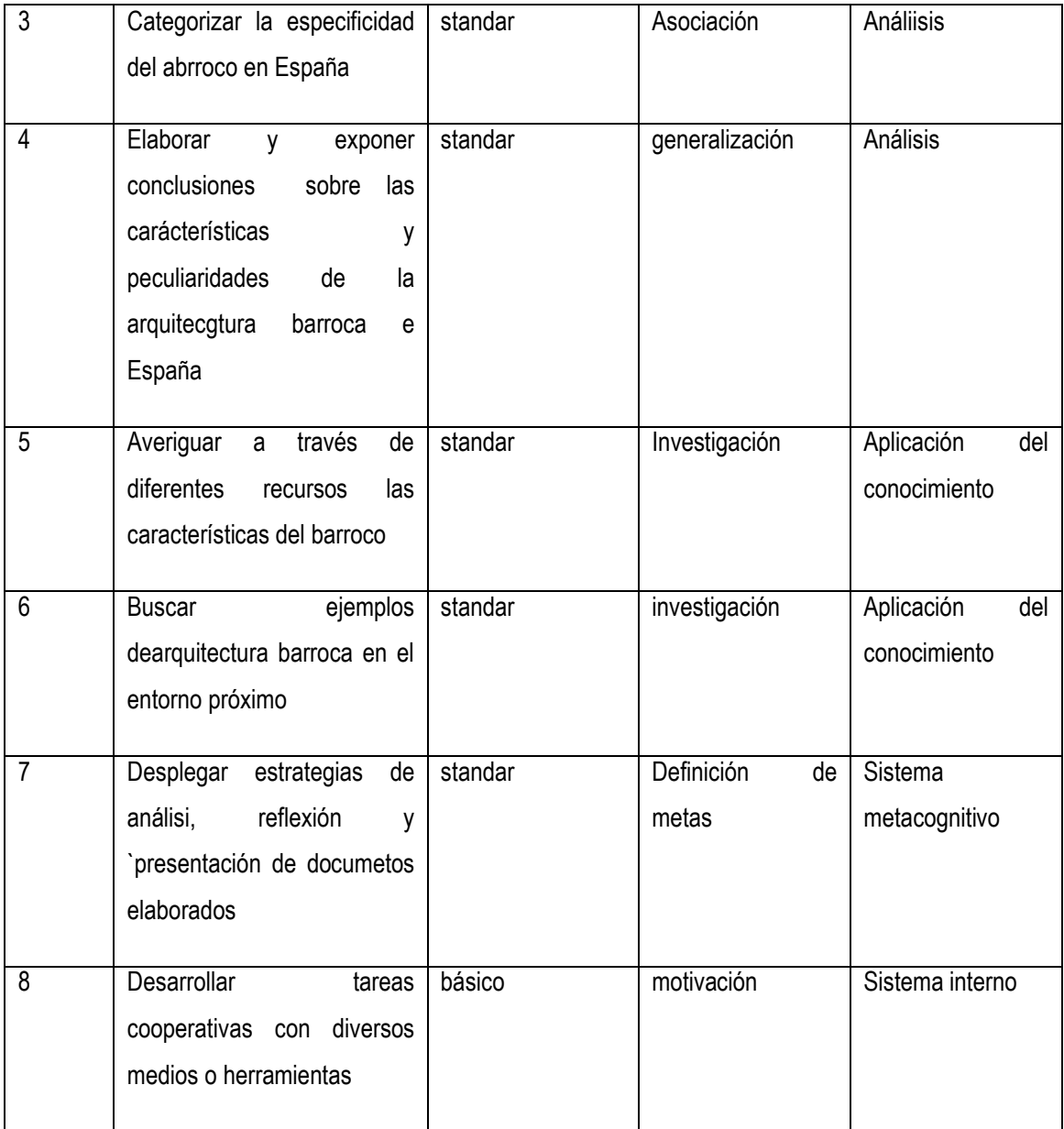

# Valoración de la experiencia por parte del alumnado

<http://goo.gl/XdlAO>